# **Procedura semplificata per valutazioni dosimetriche su sorgenti a banda larga a frequenza bassa e intermedia**

Daniele Andreuccetti, Saverio Priori e Nicola Zoppetti

IFAC-CNR (Istituto di Fisica Applicata Nello Carrara del CNR) via Madonna del Piano 10 - 50019 Sesto Fiorentino (FI) D.Andreuccetti@ifac.cnr.it, S.Priori@ifac.cnr.it, N.Zoppetti@ifac.cnr.it

## **INTRODUZIONE**

Il recepimento della Direttiva Europea 2004/40 per le esposizioni occupazionali ai campi elettromagnetici ha rinnovato in Italia l'interesse per le problematiche di dosimetria elettromagnetica. Questa disciplina, come è noto, ha l'obiettivo di indagare le relazioni esistenti tra i livelli di campo esterno imperturbato a cui è esposto un individuo e le grandezze fisiche indotte nei suoi tessuti in conseguenza dell'esposizione. In base alla Direttiva, l'analisi dosimetrica può entrare in gioco nell'ambito di una specifica valutazione di rischio, quando si debba stabilire se possa essere consentita l'esposizione dei lavoratori nel caso in cui le intensità dei campi esterni risultino superiori ai livelli massimi consentiti (i cosiddetti valori di azione). L'esposizione potrà essere ammessa solo se risultano rispettati i limiti di base che la norma impone alle grandezze indotte nei tessuti, i cosiddetti valori limite di esposizione; in caso contrario, occorrerà necessariamente prendere provvedimenti per ridurre i livelli di esposizione.

Un'obiezione spesso sollevata dai datori di lavoro (sui quali ricadono gli oneri economici delle valutazioni di rischio), consiste nell'osservare come la verifica del rispetto dei valori limite di esposizione abbia senso solo se risulta meno costosa del risanamento, cioè degli interventi necessari a ricondurre le intensità dei campi al di sotto dei valori di azione. Inoltre, è ragionevole intraprendere una valutazione dosimetrica solo se vi sono fondati indizi di un suo probabile responso favorevole: in caso contrario, il costo dell'analisi dosimetrica andrebbe ad incrementare, non a sostituire, quello del risanamento.

È utile dunque chiedersi come sia possibile contenere i costi di una valutazione dosimetrica. Tra i principali costi specifici (non ammortizzabili, cioè, su numerose applicazioni diverse) rientrano sicuramente quelli connessi con la modellazione della sorgente (finalizzata alla ricostruzione dettagliata della distribuzione di campo nella regione occupata dal soggetto esposto) e quelli inerenti l'eventuale necessità di eseguire una analisi multifrequenza. Il lavoro che viene qui presentato fa riferimento alla possibilità di intervenire su questo secondo aspetto.

## **DOSIMETRIA NUMERICA IN REGIME QUASISTATICO**

La dosimetria elettromagnetica si basa oggi essenzialmente sui metodi numerici. Tra questi, i più adatti ad affrontare i problemi a frequenza bassa o intermedia (indicativamente fino a qualche megahertz) fanno uso della cosiddetta **approssimazione quasistatica**: ricordiamo (Andreuccetti e Zoppetti, 2006) il metodo delle impedenze, il metodo CVP (current vector potential) ed il metodo SPFD (scalar potential finite difference). Quest'ultimo, per la sua proprietà di ricondursi sempre alla soluzione di una equazione scalare, ha finito per divenire il metodo di elezione per affrontare problemi tridimensionali ad alta risoluzione.

Tutti questi metodi hanno in comune la caratteristica di lavorare nel **dominio della frequenza**, ovvero di poter risolvere problemi in cui la dipendenza dal tempo sia sinusoidale pura a frequenza determinata. Se si ha a che fare con sorgenti a banda larga, cioè che emettono numerose componenti spettrali, occorre eseguire un'analisi separata per ogni componente e poi combinare i risultati: un procedimento sempre oneroso in termini di tempo (e quindi costoso) e che può rivelarsi impraticabile se le componenti significative sono numerose. In alternativa, si può ricorrere ai metodi nel dominio del tempo in uso alle radiofrequenze ed alle microonde, per i quali esistono adattamenti alle frequenze basse ed intermedie. Ma a parte le limitazioni insite in questi adattamenti, occorre tenere presente che anche i metodi nel dominio del tempo devono fronteggiare una seria difficoltà, se applicati a problemi a banda larga: la necessità di attribuire ai tessuti i corretti valori delle proprietà dielettriche, che il modello parametrico più accreditato (Gabriel et al., 1996) permette di calcolare per l'appunto nel dominio della frequenza.

Può essere utile, quindi, disporre di una procedura semplificata che, attraverso l'uso di una intensità di campo "equivalente" e di una frequenza "di riferimento", permetta di eseguire una valutazione dosimetrica a frequenza singola che tenga conto, seppure in modo approssimato, dell'intero spettro del campo esterno.

### **PROCEDURA SEMPLIFICATA**

Le linee guida ICNIRP (ICNIRP, 1998) e le normative comunitarie che ad esse si rifanno, trattano l'esposizione ad una sorgente singola a banda larga (cioè che emette molteplici contributi a frequenze diverse) alla stregua dell'esposizione a numerose sorgenti indipendenti, una per ogni frequenza emessa. Qualora tutte le frequenze siano inferiori ai 100 kHz, la verifica del rispetto delle **restrizioni di base** (cioè dei

valori limite di esposizione della Direttiva 2004/40) richiede esclusivamente di controllare che risulti minore di 1 l'indice ICNIRP I<sub>J</sub> per la densità di corrente indotta nel tessuti dato da:

$$
I_J = \sum_i \frac{J(f_i)}{J_L(f_i)}
$$
 Eq. 1

dove J(f<sub>i</sub>) e J<sub>L</sub>(f<sub>i</sub>) sono rispettivamente il **valore efficace** (o valore rms, dall'inglese root mean square) dell'ampiezza della componente spettrale della densità di corrente alla frequenza  $f_i$ ed il relativo valore limite. Nel seguito, ci riferiremo per motivi di spazio al solo campo magnetico, ma le considerazioni che faremo

possono essere svolte in modo simile anche per il campo elettrico.

Il meccanismo fisico per cui un campo magnetico induce una corrente elettrica in un tessuto biologico è regolato dal principio di induzione elettromagnetica di Faraday, in base al quale la densità di corrente indotta J risulta proporzionale alla rapidità di variazione del campo di induzione B nel tempo. In formule:

$$
J = \bar{k} \frac{dB}{dt}
$$
 Eq. 2

dove  $\bar{k}$  è un coefficiente "dosimetrico" il cui valore dipende in prima istanza solo dalla geometria del problema, ma non dalla frequenza. In realtà, il coefficiente  $\overline{k}$  dipende anche, indirettamente, dalla frequenza, perché al variare della frequenza si modifica la conducibilità elettrica dei tessuti. Se però si considerano intervalli di frequenza non troppo ampi, questa dipendenza può essere trascurata.

Supponiamo allora che l'organismo considerato sia esposto ad un campo di induzione magnetica comprendente un numero finito N di contributi a varie frequenze  $f_i$  (non necessariamente multiple di una frequenza fondamentale) e di ampiezze rms B<sub>i</sub>. Per semplicità, supporremo anche che il campo sia polarizzato linearmente e che tutte le sue componenti spettrali siano comprese tra 4 Hz e 100 kHz. Avremo:

$$
B(t) = \sqrt{2} \sum_{i=1}^{N} B_i \cos(2\pi f_i t + \varphi_i)
$$
 Eq. 3

Se sostituiamo questa espressione nell'Eq. 2 e quindi calcoliamo l'indice ICNIRP per la densità di corrente con l'Eq. 1 otteniamo:

$$
I_J = \sum_{i=1}^{N} \frac{k(f_i) f_i B_i}{J_L(f_i)}
$$
 Eq. 4

dove si è posto  $k(f_i) = -2\pi \overline{k}$  e si è esplicitata la dipendenza del coefficiente dosimetrico dalla frequenza.

Quello che vogliamo fare adesso è scegliere una "frequenza di riferimento"  $f_0$  e determinare quale dovrebbe essere l' "ampiezza (rms) equivalente"  $B_{eq}$  dell'induzione magnetica a questa frequenza, per dare luogo ad un indice ICNIRP per la densità di corrente uguale a quello, effettivo, dato dall'Eq. 4. Evidentemente, per il singolo contributo alla frequenza di riferimento, avremmo un indice ICNIRP dato da:

$$
I_{J} = \frac{k(f_0)f_0B_{eq}}{J_L(f_0)}
$$
 Eq. 5

e quindi, imponendo che l'Eq. 4 e l'Eq. 5 forniscano lo stesso risultato, si trova:

$$
B_{eq} = \frac{J_L(f_0)}{f_0} \sum_{i=1}^{N} \frac{f_i B_i}{J_L(f_i)} = \frac{J_L(f_0)}{f_0} \sum_{i=1}^{N} \alpha_i
$$
 Eq. 6

dove si è posto  $\alpha_i = f_i B_i / J_i(f_i)$  (si noti che questo parametro dipende solo dal campo esterno e non dall'oggetto esposto). Nel ricavare l'Eq. 6, si è accettato di poter considerare indipendente dalla frequenza il coefficiente dosimetrico k, al fine di semplificare l'espressione di  $B_{eq}$  e renderla di effettiva utilità pratica. Come si è detto, questa ipotesi equivale a considerare costante la conducibilità dei tessuti nell'intervallo di frequenze di lavoro, approssimazione tanto più accettabile quanto più l'intervallo in questione è piccolo.

L'Eq. 6 è l'espressione che stavamo cercando. Essa ci permette di calcolare, in modo approssimato ma sicuramente valido per una valutazione dosimetrica preliminare, l'ampiezza rms  $B_{eq}$  che dovrebbe avere un campo di induzione magnetica sinusoidale a frequenza singola  $f_0$  per dar origine ad un indice ICNIRP per la densità di corrente indotta uguale a quello generato dal campo effettivo espresso dall'Eq. 3.

Come frequenza di riferimento  $f_0$  potrebbe essere scelto un valore qualsiasi. Nel paragrafo seguente faremo vedere che, per minimizzare l'errore dovuto all'aver trascurato la variazione della conducibilità con la frequenza, si dovrà scegliere per  $f_0$  la frequenza a cui corrisponde il contributo più intenso (opportunamente pesato), tra tutti quelli che costituiscono il campo effettivo espresso dall'Eq. 3. Invece, per garantire che l'errore sia diretto in senso cautelativo, occorrerà scegliere per  $f_0$  il valore a cui corrisponde la più alta conducibilità dei tessuti.

## **VERIFICA ED ESEMPIO**

La procedura semplificata proposta al paragrafo precedente è del tutto generale. Per chiarirne ed illustrarne il funzionamento, riferiamoci al semplice problema in cui un cilindro omogeneo di lunghezza

indefinita e raggio R viene esposto ad un campo magnetico uniforme, diretto parallelamente al suo asse. Consideriamo il caso particolare in cui si abbia a che fare con due sole righe spettrali, rispettivamente a frequenze  $f_1$  ed  $f_2$ ; siano  $\sigma_1$  e  $\sigma_2$  i valori, alle due frequenze, della conducibilità del materiale costituente il cilindro e supponiamo infine che risulti  $\sigma_1 < \sigma_2$ . Il problema, come è noto, ha una soluzione analitica secondo la quale la densità di corrente indotta alla frequenza f alla superficie esterna del cilindro ha una ampiezza data da:

$$
J = \pi f R \sigma B
$$
 Eq. 7

con ovvio significato di tutti i simboli. Applicando l'Eq. 1, troviamo la seguente espressione esatta dell'indice ICNIRP per il problema in questione:

$$
I_{J} = \frac{J(f_{1})}{J_{L}(f_{1})} + \frac{J(f_{2})}{J_{L}(f_{2})} = \frac{\pi f_{1} R \sigma_{1} B_{1}}{J_{L}(f_{1})} + \frac{\pi f_{2} R \sigma_{2} B_{2}}{J_{L}(f_{2})} = \pi R (\alpha_{1} \sigma_{1} + \alpha_{2} \sigma_{2})
$$
 Eq. 8

Passando ad applicare l'approccio semplificato, a seconda che si scelga  $f_1$  oppure  $f_2$  come frequenza di riferimento  $f_0$ , le espressioni del campo equivalente  $B_{eq}$  e del relativo indice ICNIRP approssimato sono rispettivamente:

$$
f_0 \equiv f_1 \implies B_{eq}^{(1)} = \frac{J_L(f_1)}{f_1} (\alpha_1 + \alpha_2) \quad I_J^{(1)} = \frac{\pi f_1 R \sigma_1 B_{eq}^{(1)}}{J_L(f_1)} = \pi R \sigma_1 (\alpha_1 + \alpha_2)
$$
  
\n
$$
f_0 \equiv f_2 \implies B_{eq}^{(2)} = \frac{J_L(f_2)}{f_2} (\alpha_1 + \alpha_2) \quad I_J^{(2)} = \frac{\pi f_2 R \sigma_2 B_{eq}^{(2)}}{J_L(f_2)} = \pi R \sigma_2 (\alpha_1 + \alpha_2)
$$
  
\nEq. 9

È immediato dimostrare che, avendo posto  $σ_1 < σ_2$ , risulta  $I_J^{(1)} < I_J < I_J^{(2)}$ . Questo risultato permette di concludere che, per garantire che l'approssimazione introdotta vada nel verso cautelativo, occorre scegliere come frequenza di riferimento quella, tra le frequenze a cui emette la sorgente, a cui corrispondono valori maggiori delle conducibilità dei tessuti.

Se adesso calcoliamo l'errore relativo  $ER_i$  che si commette utilizzando gli indici ICNIRP approssimati forniti dall'Eq. 9, anziché quello esatto espresso dall'Eq. 8, troviamo nei due casi:

$$
f_0 \equiv f_1 \Rightarrow ER_1 = \left| \frac{I_J^{(1)} - I_J}{I_J} \right| = \left| \frac{(\sigma_1 - \sigma_2)}{\sigma_1 \alpha_1 + \sigma_2 \alpha_2} \alpha_2 \right|
$$
  

$$
f_0 \equiv f_2 \Rightarrow ER_2 = \left| \frac{I_J^{(2)} - I_J}{I_J} \right| = \left| \frac{(\sigma_2 - \sigma_1)}{\sigma_1 \alpha_1 + \sigma_2 \alpha_2} \alpha_1 \right|
$$
Eq. 10

da cui:

$$
\frac{ER_1}{ER_2} = \left| \frac{\alpha_2}{\alpha_1} \right| \qquad \qquad \text{Eq. 11}
$$

e quindi possiamo concludere che, per minimizzare l'errore in valore assoluto, si deve scegliere come frequenza di riferimento quella a cui corrisponde il valore maggiore del parametro α, ovvero dell'ampiezza del campo esterno pesata in relazione alla frequenza ed in relazione inversa al valore limite di esposizione per la densità di corrente indotta.

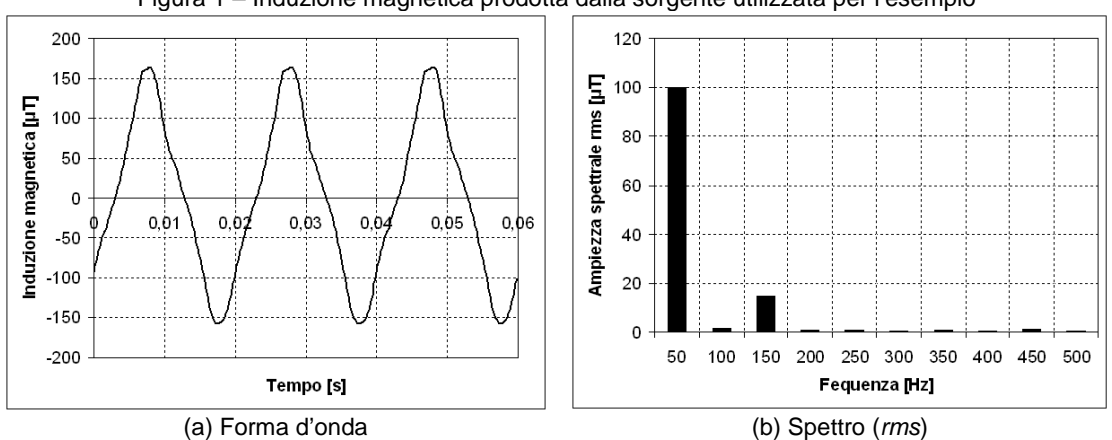

Figura 1 – Induzione magnetica prodotta dalla sorgente utilizzata per l'esempio

Si è voluto mettere alla prova su un esempio reale il metodo proposto. A questo scopo, si è realizzato un semplice banco di misura che permette l'acquisizione della forma d'onda del campo magnetico prodotto da una sorgente a 50 Hz in grado di generare anche armoniche. Il sistema di acquisizione è costituito da un captatore a bobina, collegato all'ingresso microfonico di un personal computer portatile, sul quale si è

utilizzato un popolare programma di elaborazione audio (Cool Edit, oggi distribuito con altro nome dalla Adobe Systems Inc.). Il programma permette di campionare la forma d'onda raccolta dal captatore, con una frequenza di campionamento impostabile dall'operatore. Come sorgente, si è utilizzato un trapano elettrico a colonna, dotato di un motore senza spazzole. I campioni acquisiti dal programma (con frequenza di campionamento di 6 kHz) e salvati in un file di testo, sono stati successivamente sottoposti ad analisi spettrale con tecnica DFT (Discrete Fourier Transform). Lo spettro così ottenuto è stato infine corretto per tenere conto della effettiva risposta in frequenza del sensore utilizzato.

Il sistema di acquisizione non consente di misurare l'intensità del campo in termini assoluti, ma solo il rapporto tra le sue componenti spettrali. Un rilevamento eseguito con una tradizionale sonda per induzione magnetica ELF (Emdex II della Enertech Consultants) ha permesso di accertare che, in prossimità del motore del trapano, si raggiungono e si superano i 100  $\mu$ T rms. Si è pertanto normalizzato a questo valore l'ampiezza efficace della componente spettrale principale (50 Hz) del segnale acquisito. Forma d'onda nel dominio del tempo e relativo spettro sono raffigurati in figura 1. Si è infine immaginato di esporre a questo campo il cilindro omogeneo di cui sopra, che si è supposto avere un raggio R di 60 cm ed essere costituito da materiale con la conducibilità del tessuto muscolare umano.

In tabella 1 sono riportati i principali dati relativi all'esempio analizzato (con l'avvertenza che ci si è limitati a considerare solo le due componenti spettrali più intense del segnale acquisito). Come si vede, se si utilizza come frequenza di riferimento quella a cui corrisponde il valore più alto del parametro α (cioè la frequenza  $f_1$ ), la procedura semplificata fornisce una stima dell'indice ICNIRP approssimata per difetto ed affetta da un errore del 6% circa. Se invece si sceglie come frequenza di riferimento quella a cui corrisponde il più alto valore della conducibilità del materiale (cioè la frequenza  $f_2$ ), l'errore da cui è affetta la valutazione semplificata sale al 13% circa, ma è un errore per eccesso, cioè diretto in senso cautelativo e quindi preferibile in molti casi.

Tabella 1: dati relativi all'esempio numerico di applicazione della procedura semplificata

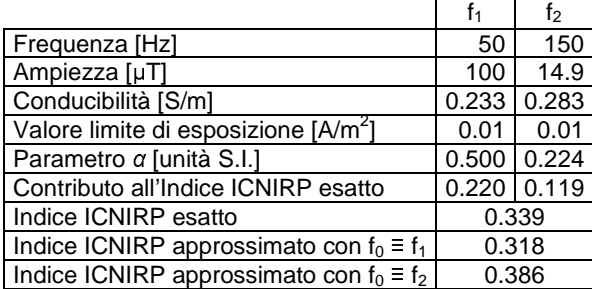

L'esempio si riferisce all'esposizione di un oggetto di forma cilindrica al campo magnetico di cui in figura 1. Il cilindro ha lunghezza indefinita, raggio R = 60 cm ed asse parallelo alla direzione del campo magnetico; si è immaginato inoltre che esso sia costituito da materiale avente la conducibilità del tessuto muscolare umano.

### **CONCLUSIONI**

Abbiamo presentato una procedura semplificata che permette di ricondurre ad una singola valutazione a una predeterminata "frequenza di riferimento" il problema dosimetrico associato con l'esposizione ad un campo multifrequenza, purché si conosca il contenuto spettrale del campo impresso e questo rientri interamente nell'intervallo di applicabilità dei metodi quasi statici.

La procedura, particolarmente utile nel caso in cui il campo sia o possa essere considerato uniforme nello spazio, si basa sulle caratteristiche fisiche del meccanismo di accoppiamento dei campi di bassa frequenza con gli organismi biologici. Oltre a stimare l'entità dell'approssimazione introdotta, si è fatto vedere come sia possibile scegliere la frequenza di riferimento in modo da minimizzare l'errore commesso, oppure da garantire che esso sia rivolto sicuramente in senso cautelativo.

### **RICONOSCIMENTI**

L'attività alla base del lavoro sopra descritto è stata svolta, per la parte teorica, nell'ambito del Contratto tra IFAC e Trenitalia n.18455 del 20/12/2007 mentre, per la parte sperimentale, è in corso di svolgimento col supporto dell'ISPRA (Istituto Superiore per la Ricerca e la Protezione Ambientale) nell'ambito della Convenzione tra ISPRA e IFAC per l'esecuzione di una attività di studio inerente l'esposizione della popolazione a sorgenti ELF con forma d'onda complessa.

#### **BIBLIOGRAFIA**

Andreuccetti D. and Zoppetti N. (2006). Quasi-static electromagnetic dosimetry: from basic principles to examples of applications. International Journal of Occupational Safety and Ergonomics (JOSE), Vol. 12, No. 2, pp. 201-215.

Gabriel S., Lau R.W. and Gabriel C. (1996). The dielectric properties of biological tissues: III. Parametric models for the dielectric spectrum of tissues. Physics in Medicine & Biology, Vol. 41, No. 11, pp. 2271-2293.

ICNIRP (1998). Guidelines for limiting exposure to time-varying electric, magnetic, and electromagnetic fields (up to 300 GHz). Health Physics, Vol. 74, No. 4, pp. 494-522.